## DOWNLOAD

## [Robot Mt4 Blessing How To Instal](http://reltethickler.blo.gg/2021/march/sql-server-developer-edition-seriali-elifi.html#fuF=wAZnxzSjei0qxtGq3BI9MuWwy0nNBjbYBubYDVHeiN5==)

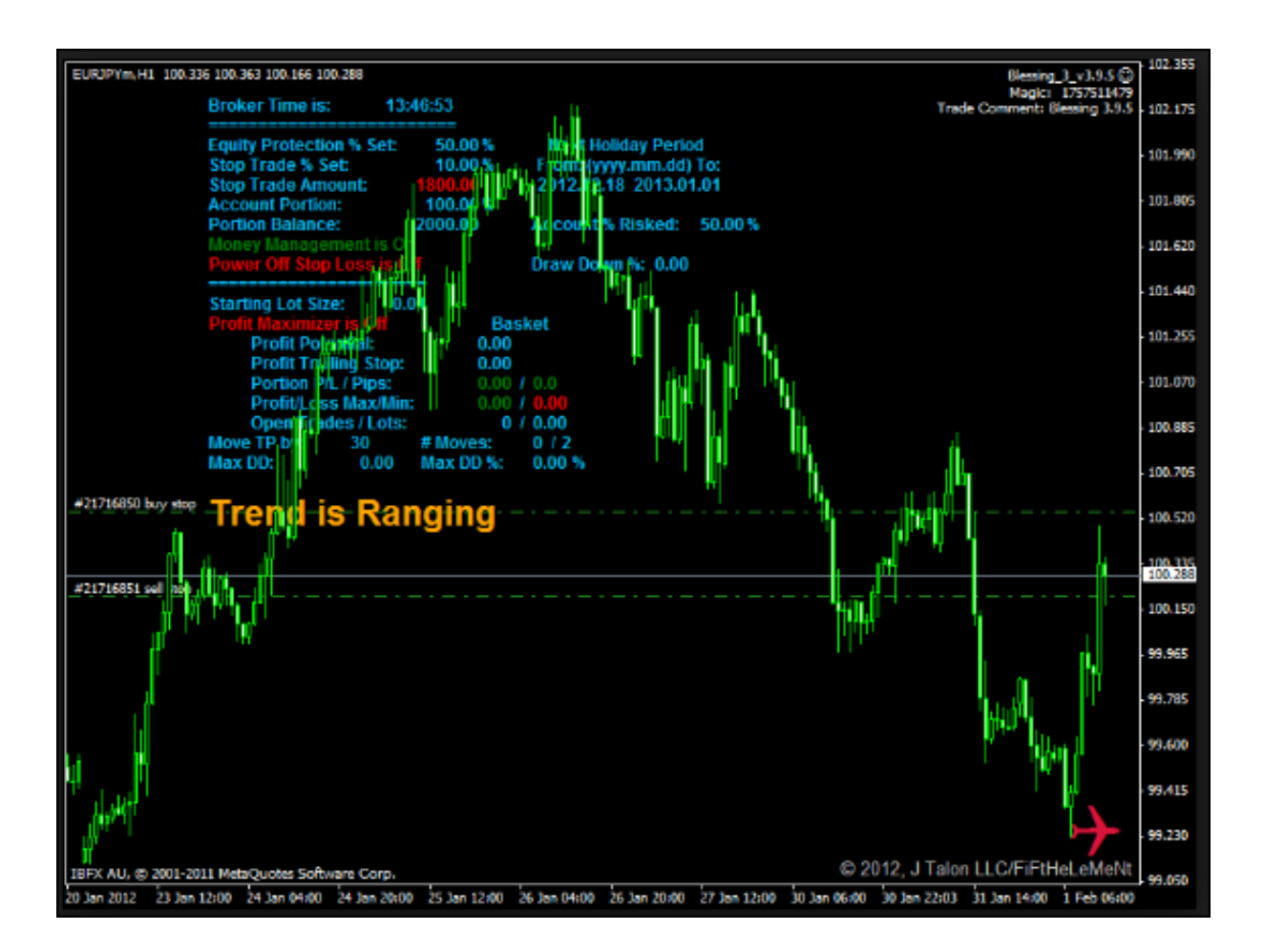

[Robot Mt4 Blessing How To Instal](http://reltethickler.blo.gg/2021/march/sql-server-developer-edition-seriali-elifi.html#fuF=wAZnxzSjei0qxtGq3BI9MuWwy0nNBjbYBubYDVHeiN5==)

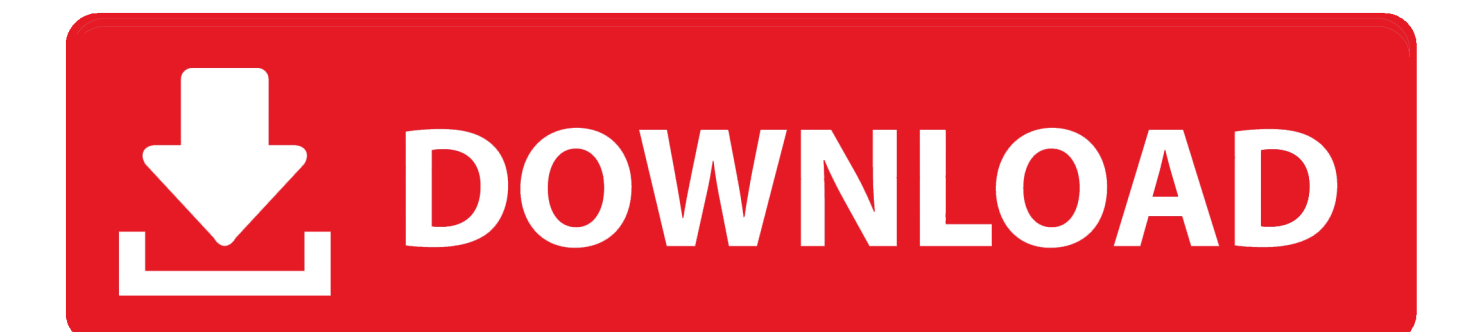

Latest News: Course Updated Again in July 2015 (MT4 Build 840+)

## [Mac Mail Client For Pc](https://mac-mail-client-for-pc-22.peatix.com/view)

## [Half Life Azure Sheep Mods](http://omapurque.webblogg.se/2021/march/half-life-azure-sheep-mods.html)

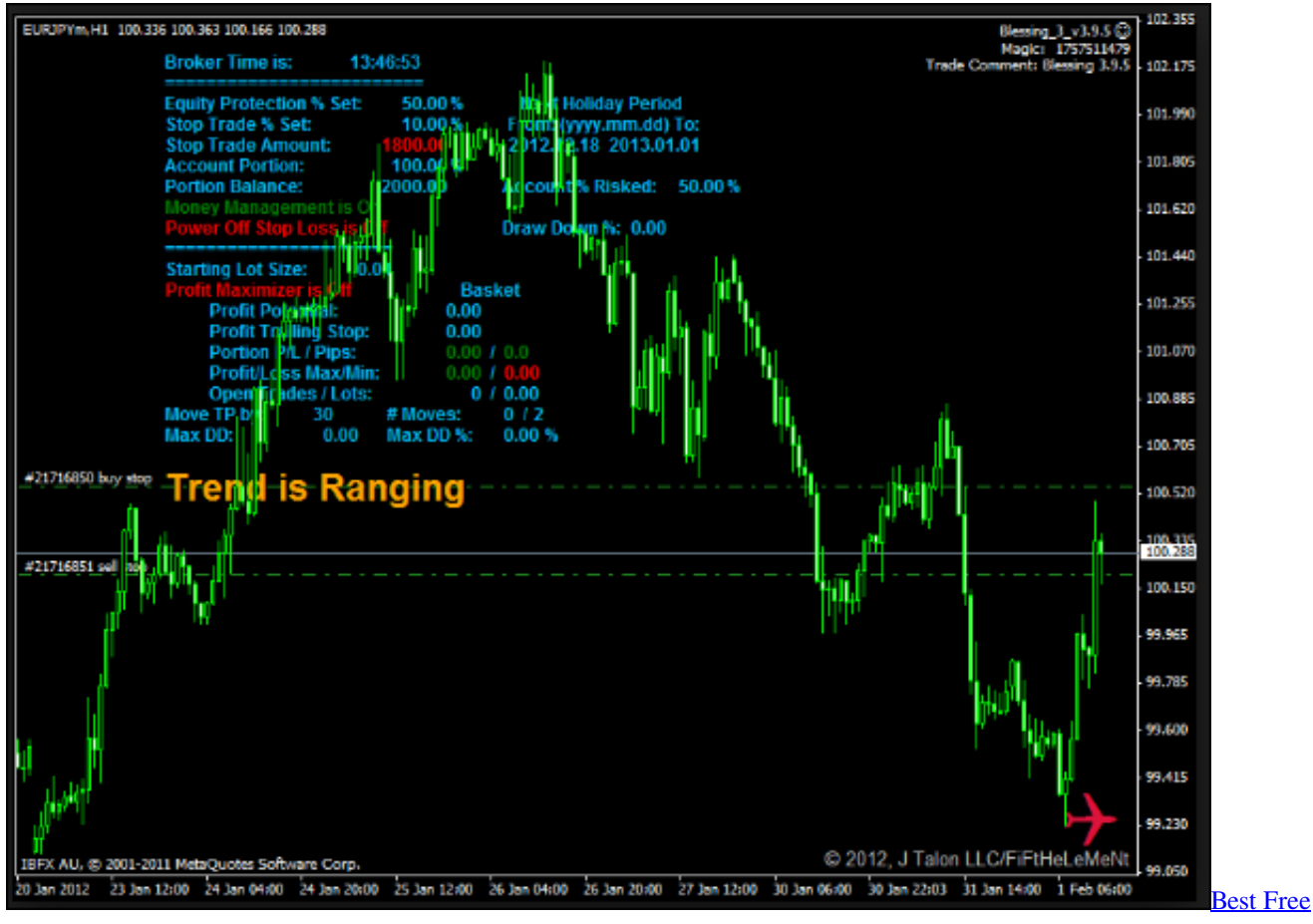

[Developer Tools For Mac](https://snowecanal.diarynote.jp/202103121311583319/)

[Ufs Explorer Standard Recovery 5 Keygen For Mac](https://acprovucli.theblog.me/posts/15650560) [Download Firefox For Os X 10.6.8](https://stoic-poitras-297b09.netlify.app/Download-Firefox-For-Os-X-1068.pdf)

[Cyberwar Программу](https://rocky-stream-79432.herokuapp.com/Cyberwar-.pdf)

e828bfe731 [Download Star Wars Knights Of The Old Republic 2 Crack](https://weirerede.substack.com/p/download-star-wars-knights-of-the)

e828bfe731

[Canon Pixma Download For Mac](http://neusupptenrock.unblog.fr/2021/03/12/canon-pixma-download-extra-quality-for-mac/)